Note MICAz MPR2400J 2.4GHz  $IEEE802.15.4$  ZigBee®

## $(1)$

ATMega128L 7.37MHz 8bit : 128 KB; SRAM 4 KB  $2.4~~G~~$  $\overline{z}$ I EEE802.15.4 : Chipcon CC2420 250 kbps DSSS , O-QPSK

3V 3 )

 $\mathsf{HP}$  $LP$ 

 $\mathsf{ELP}$ 62×35×27mm

重さ:75g

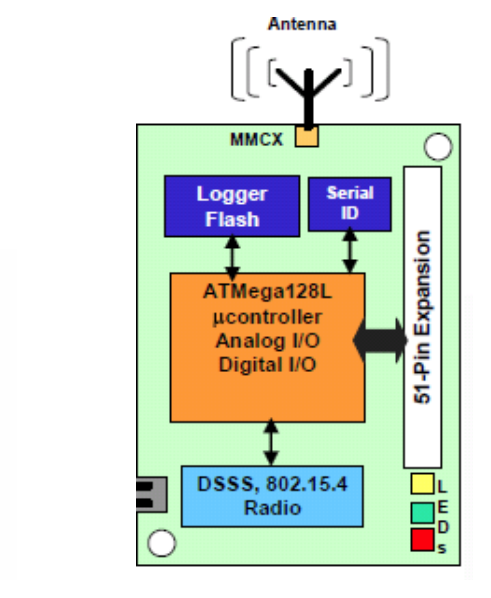

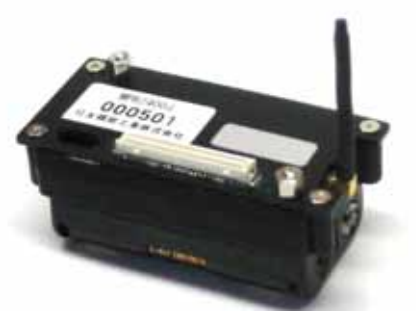

NPR2400J

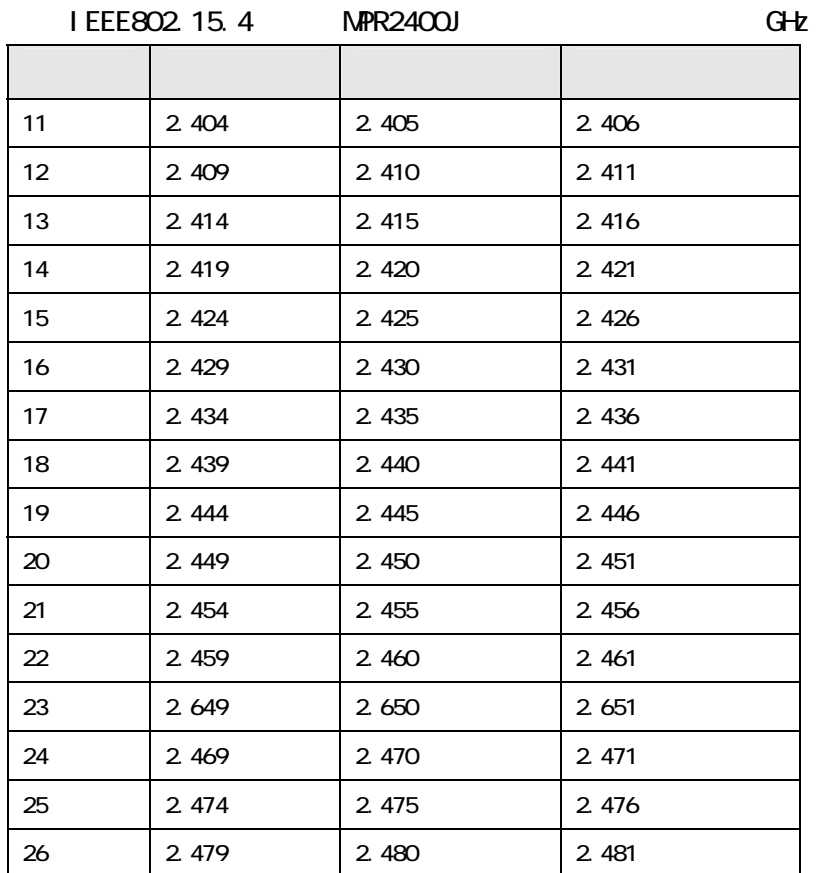

## (1) (MoteWorks)

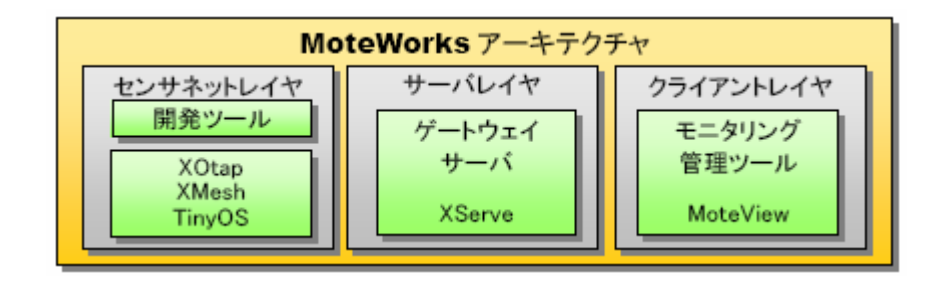

(2) Xmesh

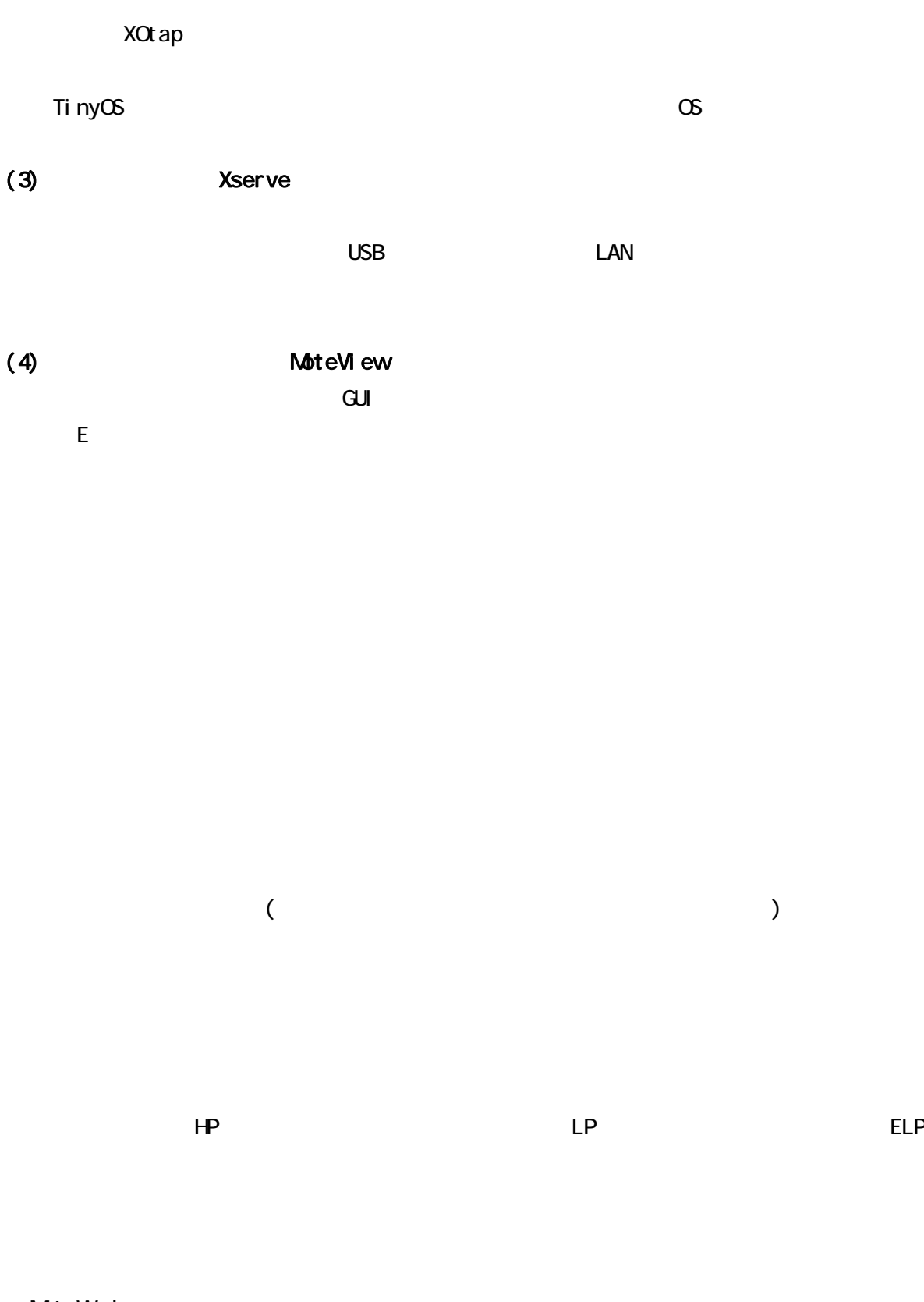

MoteWorks MoteView XMesh MOTE http://www.xbow.jp/motemica.html